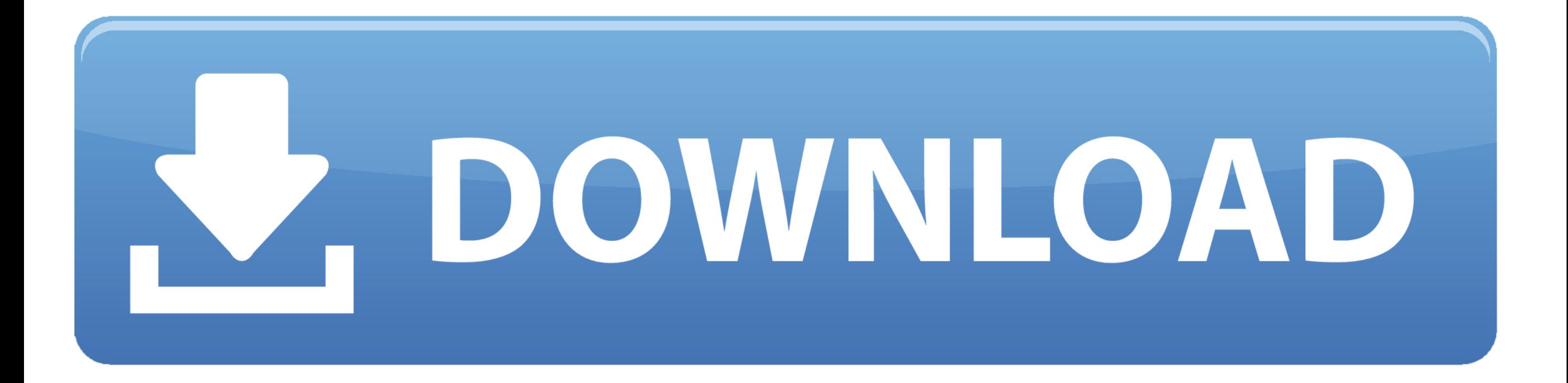

[Torch For Mac](https://tlniurl.com/1vgv34)

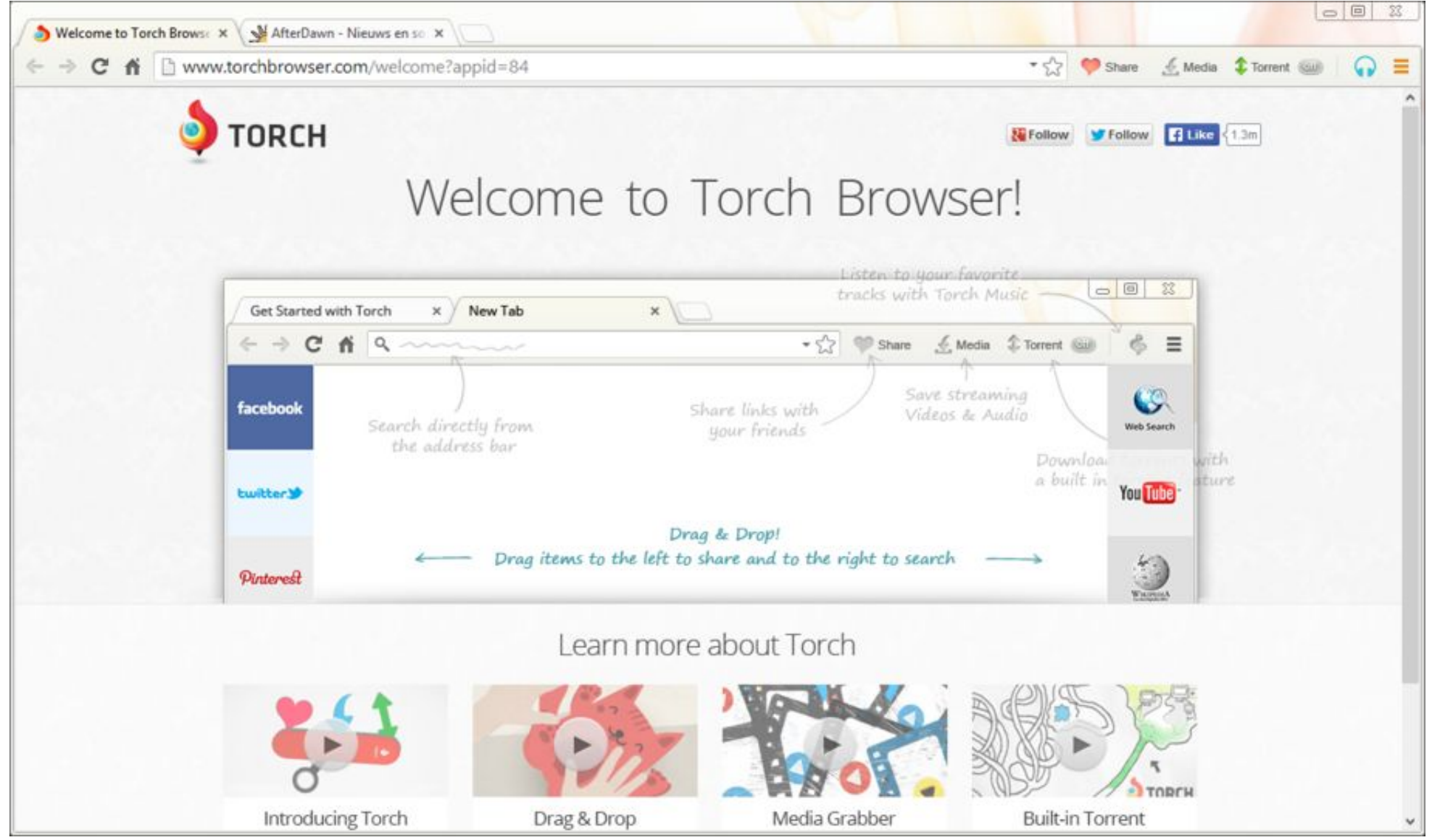

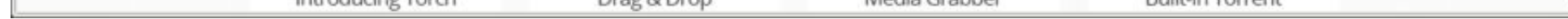

[Torch For Mac](https://tlniurl.com/1vgv34)

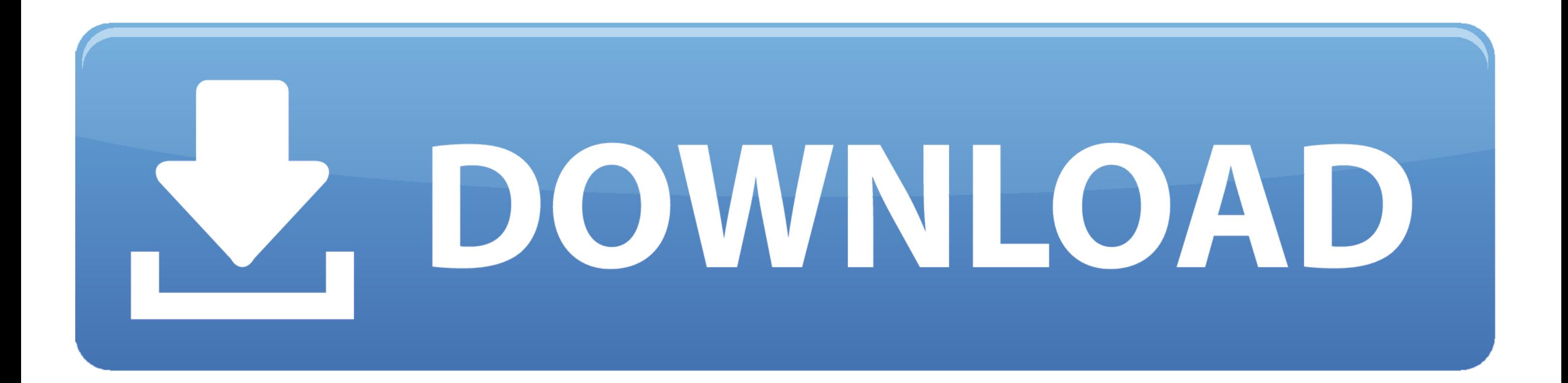

VEGAS Pro is an ideal software for non-linear video editing In the free trial version, you can experience new features including advanced.

How Do We Uninstall Torch Browser Effectively on Mac? • Bruce • 16-07-22 9:09 • 1813 Is the Torch Browser really difficult to be removed on your computer? Where is media browser in word for mac 2011.

## **torch**

torch, torchy's tacos, torch light, torchys menu, torch meaning, torch lake, torchwood, torch infection, torchic, torchy's tacos near me, torchy's tacos dallas, torchy's tacos fort worth, torchy's near me, torchy's secret

The video editing tools are at your fingertips Sony Vegas Pro, which is renamed as Magix Vegas Pro since it is owed by Magix Software GmbH 1.. Sony Vegas for Mac (High Sierra): Sony Vegas only runs on Windows PC If you're it here.. Remove its leftovers

Stop the program running on your Mac Right-click on the Torch Browser's icon on the Dock, and select Quit 2.. When perform the program installation, there are some add-ones and plug-ins often being installed with the progr application itself.. Remove the program package to the Trash Click on Go to expand the sub-menu, select Applications on the left, and drag the program's icon to the Trash 3.. As the best alternative to Sony Vegas for Mac ( get started.

## **torch light**

## **torchy's**

, which usually sets the default search engine and homepage automatically Difficulties of removing the app on Mac • Cannot remove or trash Torch Browser • Even though you performed the removal, associated settings such as still cannot be changed or go back to the original situation • Can't find any uninstaller on Mac to get rid of this browser Has a very common removing problem on your PC? These are all the problems many people encounter wh computers.. So now, it is very important to work out a way that can avoid these problems well and remove the browser application effectively.. Brief introduction of Torch Browser Torch Browser, based on the Chromium techno Mac OS X that integrates the social features, media downloading and sharing features.. Category: Browsers Torch is an app that offers you powerful browsing together with built-in media downloading and sharing features.. We First way: take manual removal to delete it The OS X itself has its own removing feature, which can be used to remove Torch Browser on the Mac, this is also the most traditional and common way for the general user to unins obvious: you should perform all the removal steps independently.. Best mac tool for s3 download Cannot uninstall Torch Browser even though you had tries many removal ways? Get more details about the program below, and take Filmora for Mac Wondershare is one of the most popular video editing tools that The free option is considered good as it processes good quality frames with all powerful video editing.. Procedures of removing Torch Browser – check and delete all of vestiges on the hard disk – empty the Trash Specific steps of manual Torch Browser removal: 1. e10c415e6f